# **Cross-Matching of Very Large Catalogs**

Maxim Martynov<sup>1</sup>, Daniil Bodryagin<sup>1</sup> *<sup>1</sup> RI Mykolaiv Astronomical Observatory*

### Introduction

Cross-identification is a powerful tool which is used for solving many astrometric and astrophysical problems. Number of programs and Web services has been developed for this in frames of Virtual Observatory (VO). Unfortunately, their functionality and options are limited by:

- the list of directories which are available for identification ;

- strictly specified object identification algorithms;

- certain restrictions and difficulties in identification and loading of large (hundreds of thousands or more stars) custom object list.

> VizieR 14,000 catalogs CDS 500 Tb UCAC4 110M records XPM 300M 2MASS 450M USNO A2.0 500M SDSS8 800M АМК 100K Zod 3M

### Catalogs & VO

CDS X-Match Service

http://cdsxmatch.u-strasbg.fr/xmatch

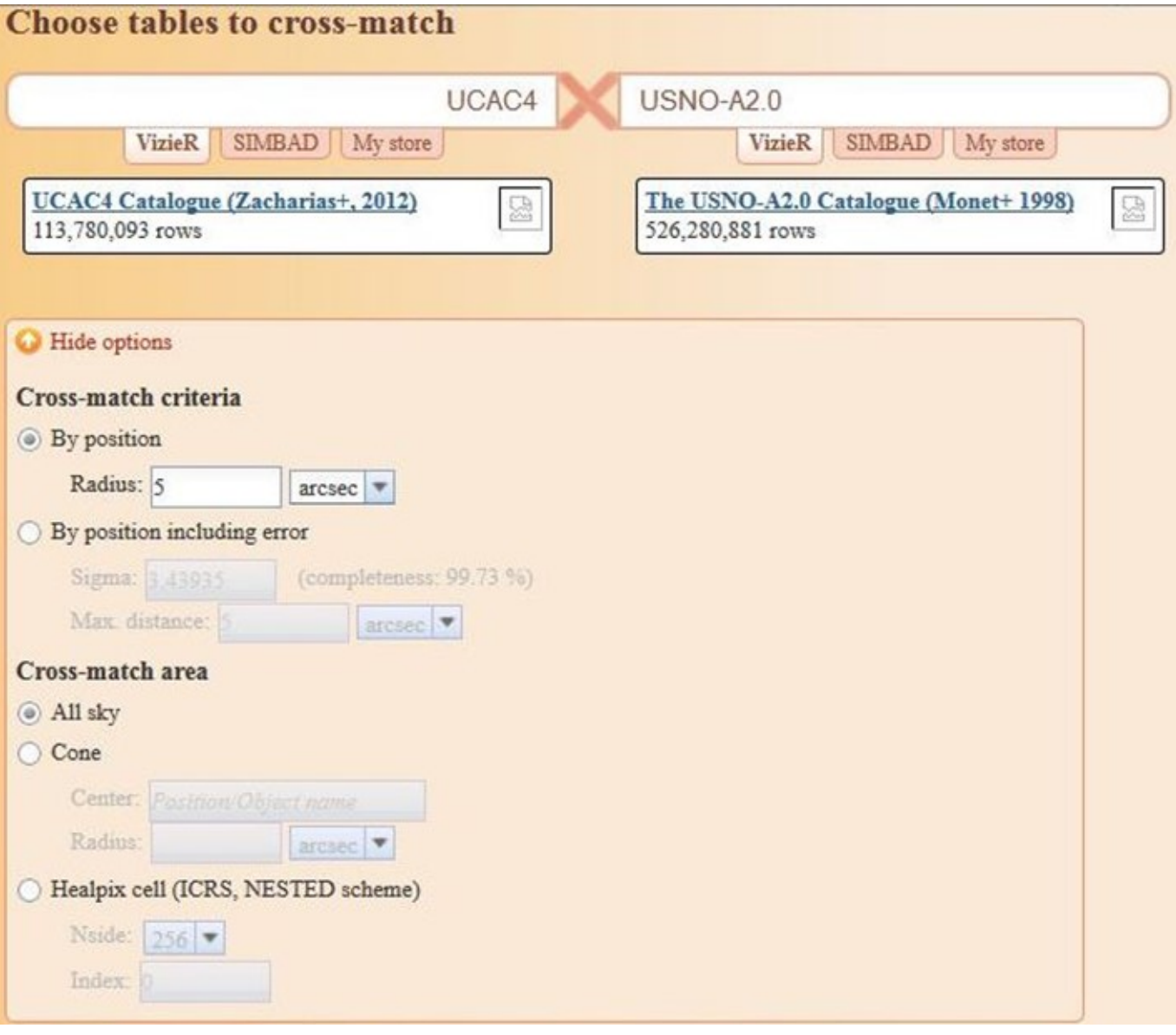

## "ACrId" (Astronomical CRoss-IDentification)

Program of extra-large astronomical catalogs pixelation and crossidentification "ACrId" (Astronomical CRoss-IDentification) is used to divide the celestial sphere on small plots of equal area (pixels) for the following appropriate grading of individual pixels of modern star catalogs and lists, as well as to find in them shared objects (cross-matching, cross-identification). The software package "ACrId" allows you to connect an arbitrary number of directories with any format and carry out multi-stage objects crossidentification .

### HEALPix

Hierarchical Equal Area isoLatitude Pixelization of a sphere http://healpix.jpl.nasa.gov

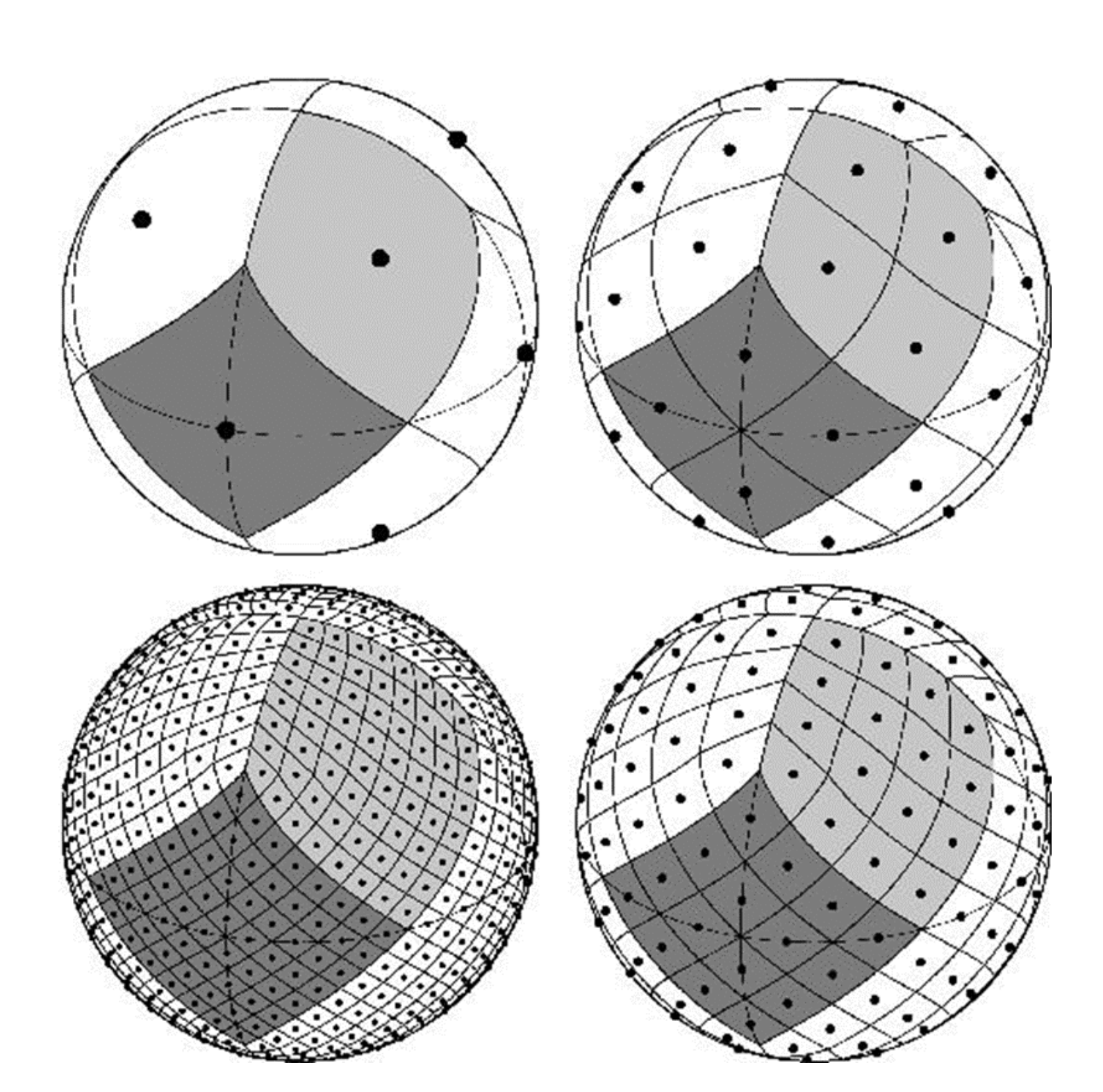

### Data Organization

*Linux; ReiserFS; 300 Gb (CMC-11, UCAC3,4, USNO-A2.0, XPM, of 4 Tb)*

Pixelation of a new catalog does not require new routines or procedures. It does not even require any programming skills at all: it is enough to fill a standard description form. Usually there are three files:

2) Separate catalog files list (original, before pixelation);

- 1) General catalog description;
- 
- files).

3) Format description files (one, if the format is common for all catalog

### Fragments of UCAC-4 catalog description files (1 and 3):

e/klaster/k4klaster/cats/UCAC4/u4b/ parameters.cfg list.cfg –<br>– – ucac4 , individual

```
ле,  разумеется, нет
le-endian
```
BBBBBBBBHHhhbbIhhhBBBBBBhhhhhbbbbbBIBBIH

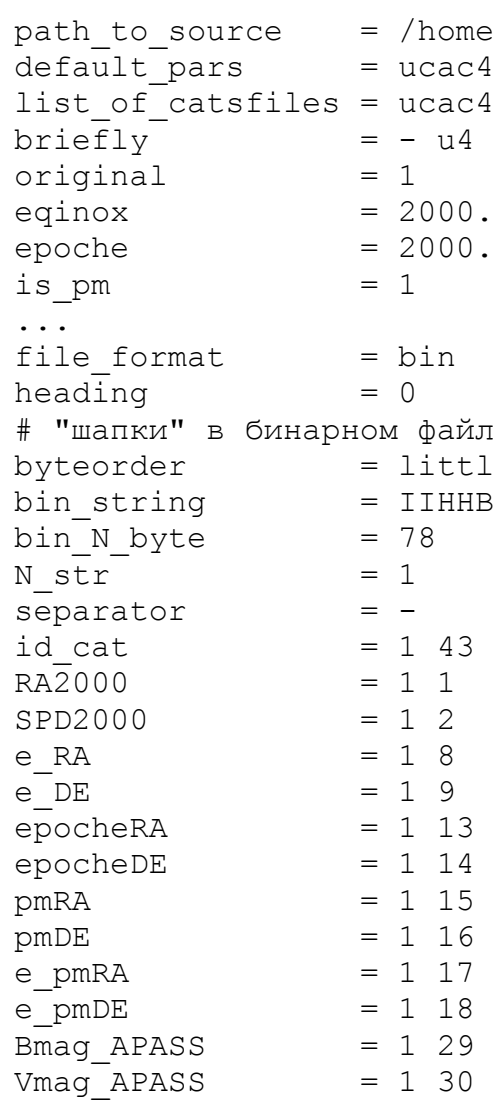

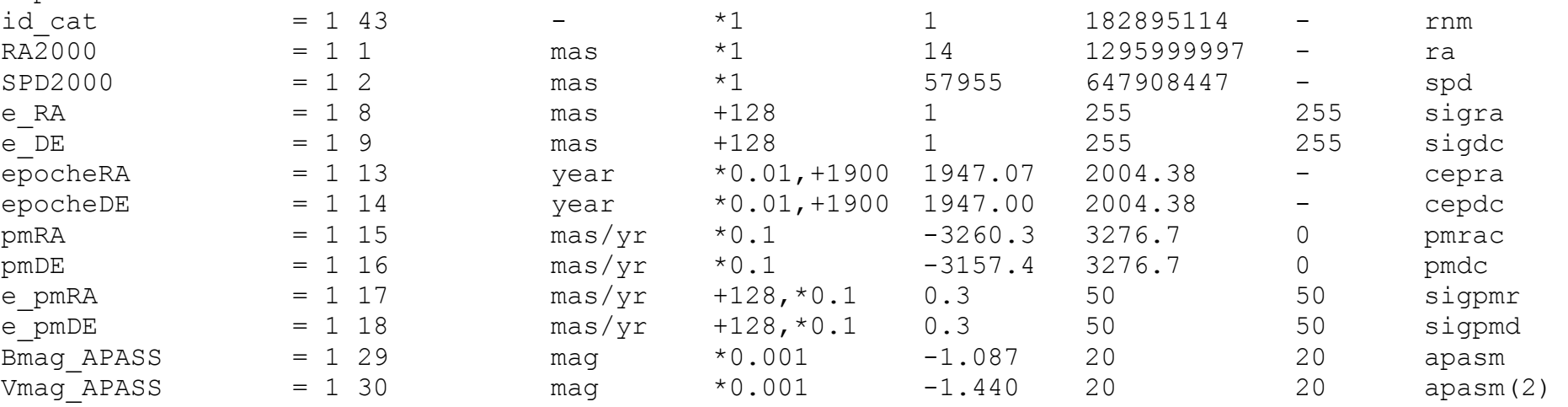

Pixelation process example for UCAC-3, catalog files from "z043"

```
name_cataloguefile = /home/klaster/k4klaster/cats/UCAC3/z043
Number_CatalogueFile, Number_Objects = 268488 268488
name\_cataloguefile = /home/klaster/k4klaster/cats/UCAC3/z044Number_CatalogueFile, Number_Objects = 282968 282968
name_cataloguefile = /home/klaster/k4klaster/cats/UCAC3/z045Number_CatalogueFile, Number_Objects = 289720 289720
\lname_cataloguefile = /home/klaster/k4klaster/cats/UCAC3/z046
Number_CatalogueFile, Number_Objects = 306992 306992
name_cataloguefile = /home/klaster/k4klaster/cats/UCAC3/z047Number_CatalogueFile, Number_Objects = 329061 329061
name_cataloguefile = /home/klaster/k4klaster/cats/UCAC3/z048Number_CatalogueFile, Number_Objects = 353281 353281
name_cataloguefile = /home/klaster/k4klaster/cats/UCAC3/z049Number_CatalogueFile, Number_Objects = 386425 386425
name_cataloguefile = /home/klaster/k4klaster/cats/UCAC3/z050Number_CatalogueFile, Number_Objects = 401909 401909
Days, HH, MM, SS = 0 8 51 16.75
 -> OK - acrid_cats.py !
```
### to "z050" (ОС Linux, Ubuntu 12.4):

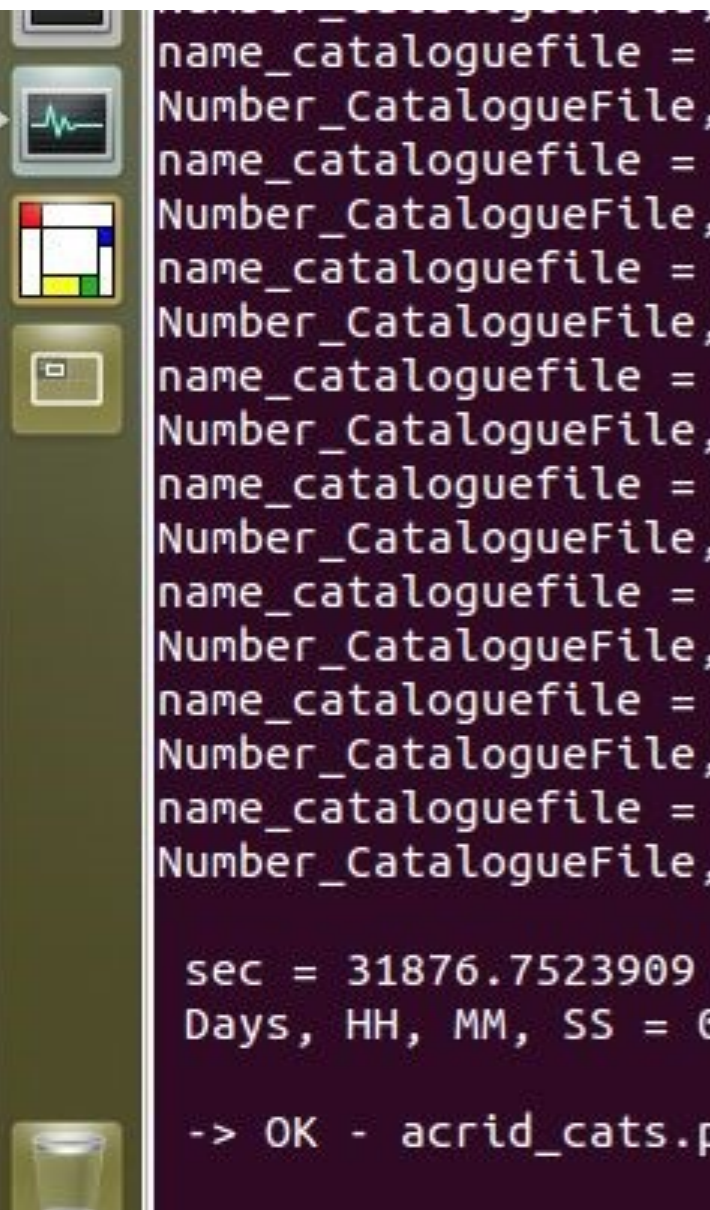

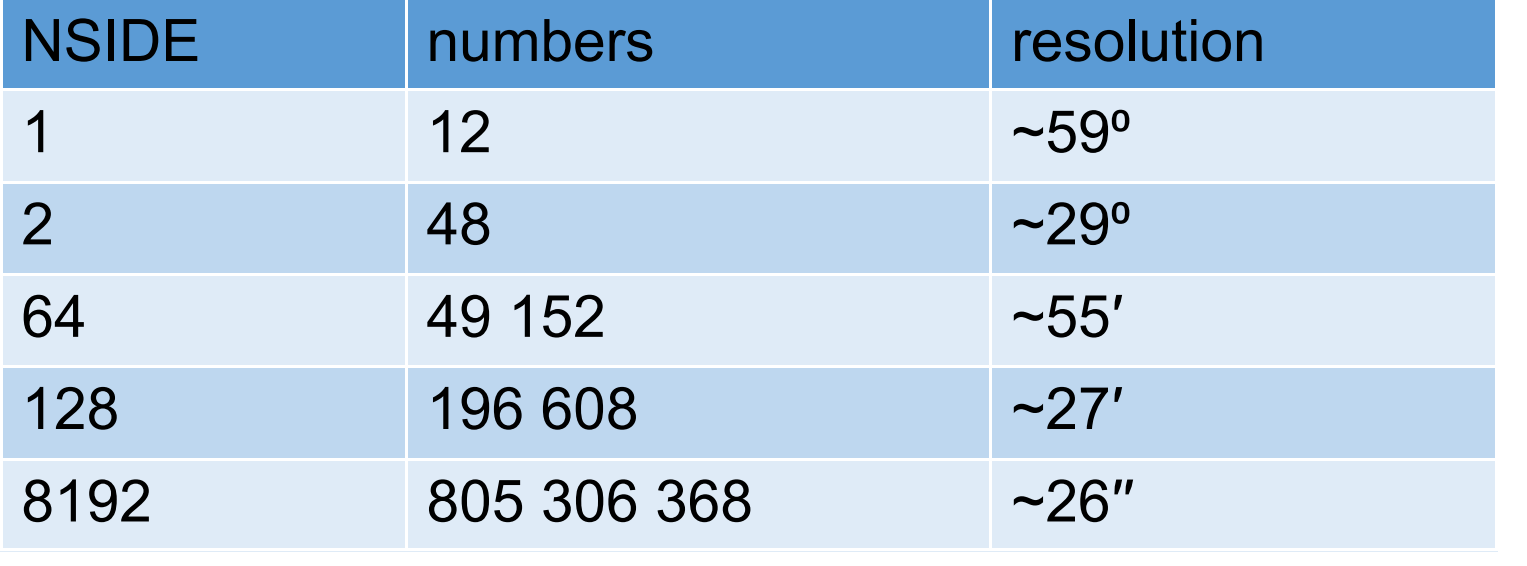